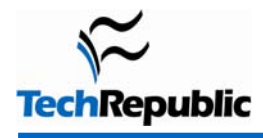

#### **By Jody Gilbert**

Keyboard shortcuts are a mainstay for most Word users who are trying to streamline their work. Even brand-new users start slinging around [Ctrl]C and [Ctrl]V soon after mastering the intricacies of scrolling. But keyboard shortcuts are often nonintuitive and hard to remember. (What mnemonic would you use to recall that [Ctrl]E centers document text or that [Ctrl]T produces a hanging indent?)

That's where mouse shortcuts—the unsung hero of built-in functionality—can take up the slack. Users probably know the basic moves: Right-click on an item to display a shortcut menu, double-click to select a word, triple-click to select a paragraph. But Word has quite a few additional mouse tricks up its sleeve. This overview will help you (and your users) learn some easily remembered techniques to gain quick access to a host of Word options.

### **Formatting**

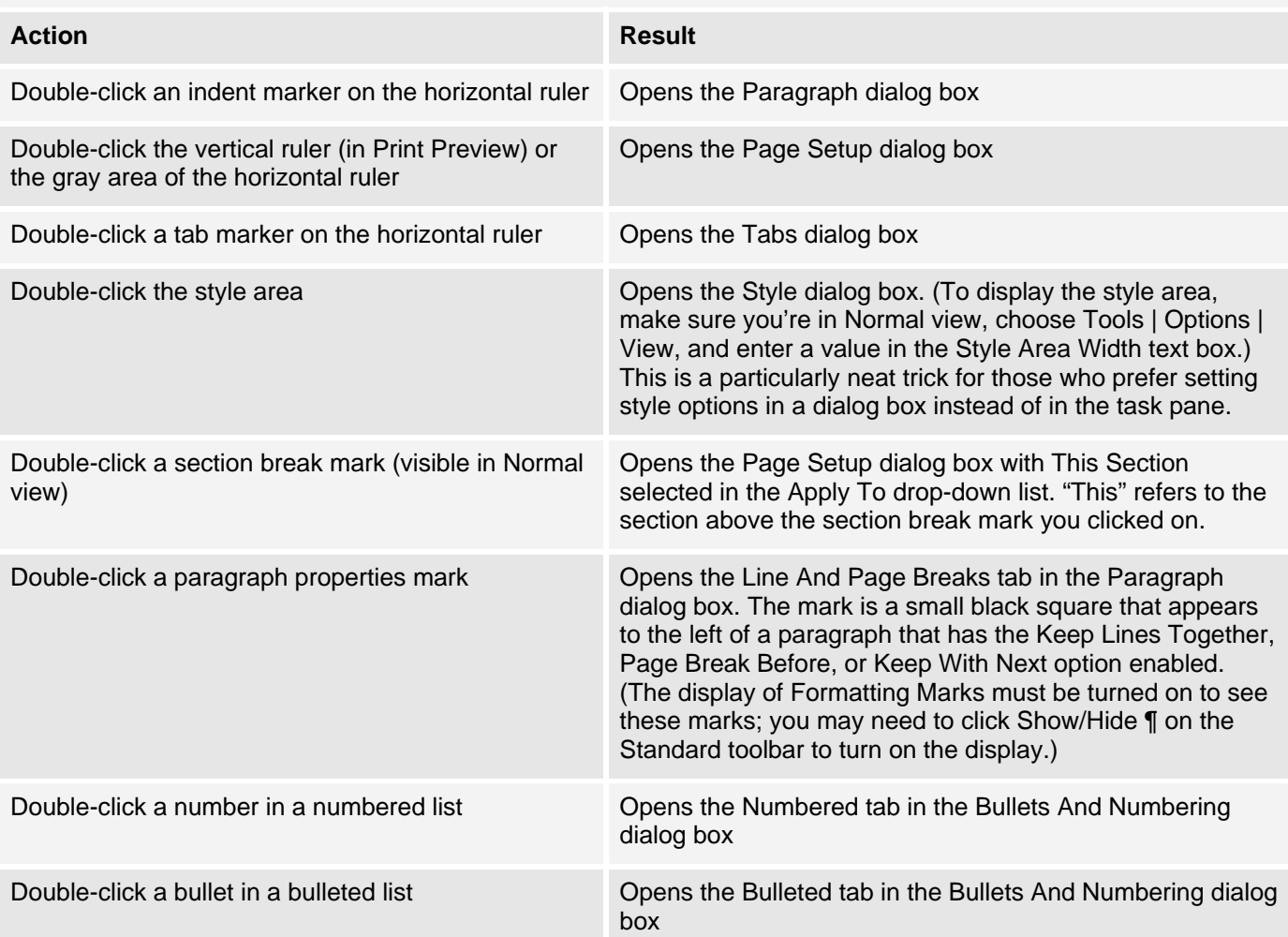

## **Objects and pictures**

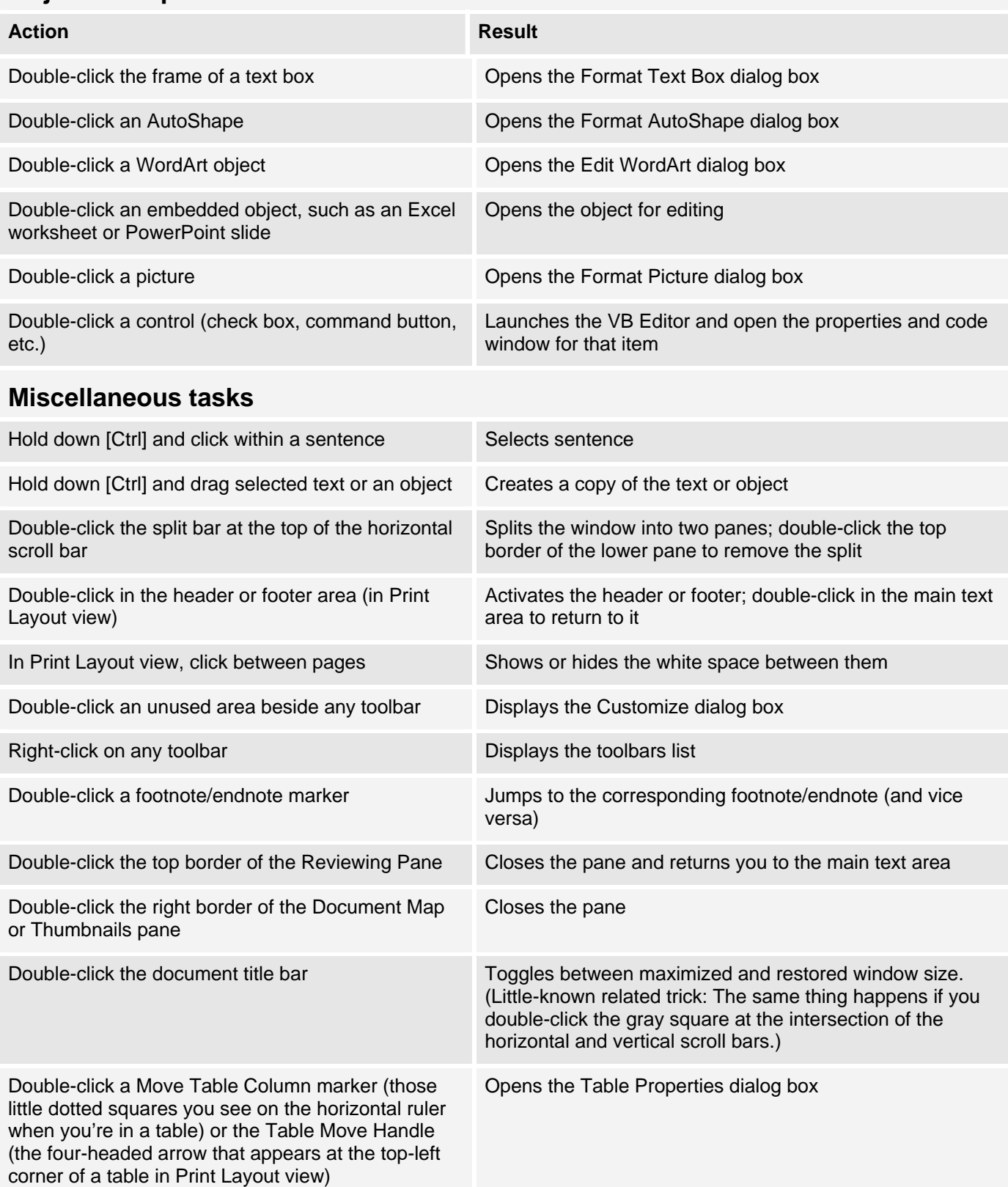

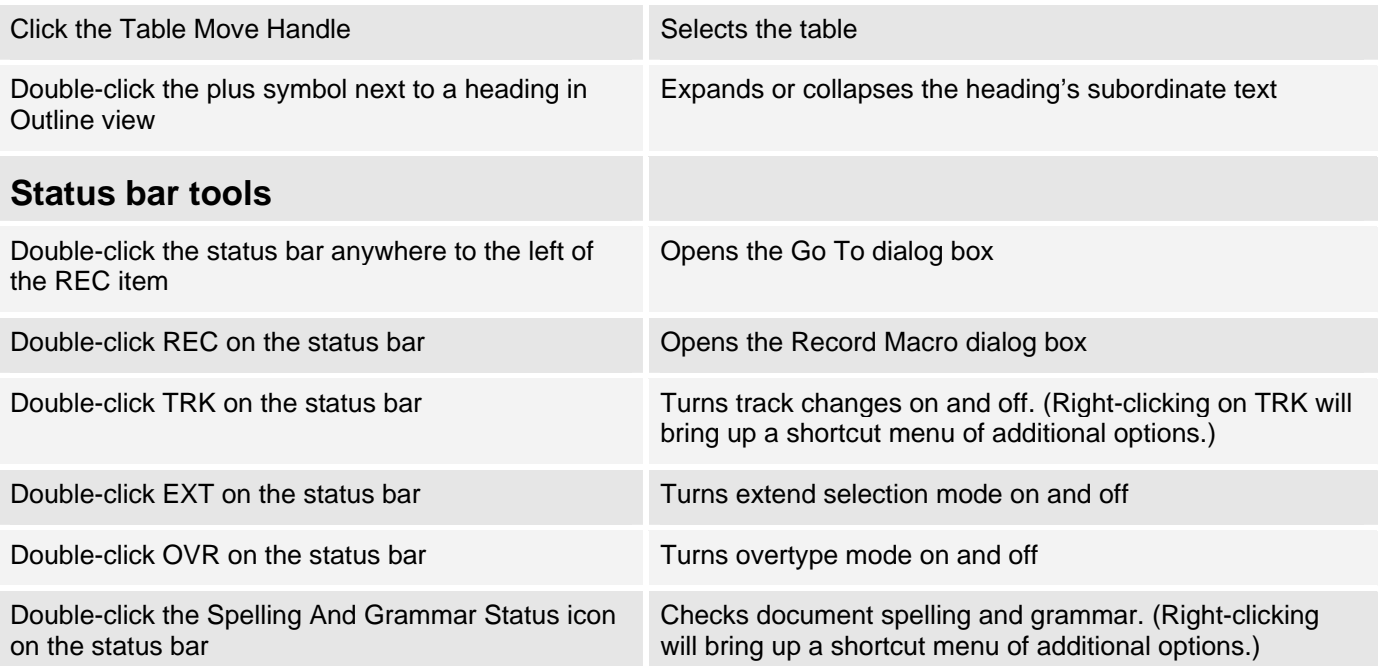

# **Additional resources**

- Sign up for our **Microsoft Office Suite newsletter**, delivered on Wednesdays.
- Check out all of [TechRepublic's newsletter offerings](http://nl.com.com/acct_mgmt.jsp?brand=techrepublic&return_to=http://techrepublic.com.com/).
- ["25 keyboard shortcuts for moving faster in Windows XP"](http://techrepublic.com.com/5138-10877-5705611.html) (TechRepublic download)
- ["Microsoft Word 2003 keyboard shortcuts"](http://techrepublic.com.com/5138-6240-5600338.html) (TechRepublic download)
- ["Excel keyboard shortcuts"](http://techrepublic.com.com/5138-1035-728978.html) (TechRepublic download)
- ["Create a shortcut key for printing selected text in Word"](http://techrepublic.com.com/5100-10877_11-5656101.html) (TechRepublic)

### **Version history**

**Version**: 1.0 **Published**: May 25, 2005

## **Tell us what you think**

TechRepublic downloads are designed to help you get your job done as painlessly and effectively as possible. Because we're continually looking for ways to improve the usefulness of these tools, we need your feedback. Please take a minute to [drop us a line](mailto:content1@cnet.com?subject=Download_Feedback_Mouse_Tricks) and tell us how well this download worked for you and offer your suggestions for improvement.

Thanks!

—The TechRepublic Downloads Team